**МБОУ СОШ №43 г. Белгорода** 

# Решение уравнений

Трифонов Сергей Викторович – учитель математики (I квалификационная категория, МОУ-СОШ №43 г.Белгорода) Ȁрифонова Наталья Владимировна – учитель математики (I квалификационная категория, MOУ-

СОШ №43 г.Белгорода)

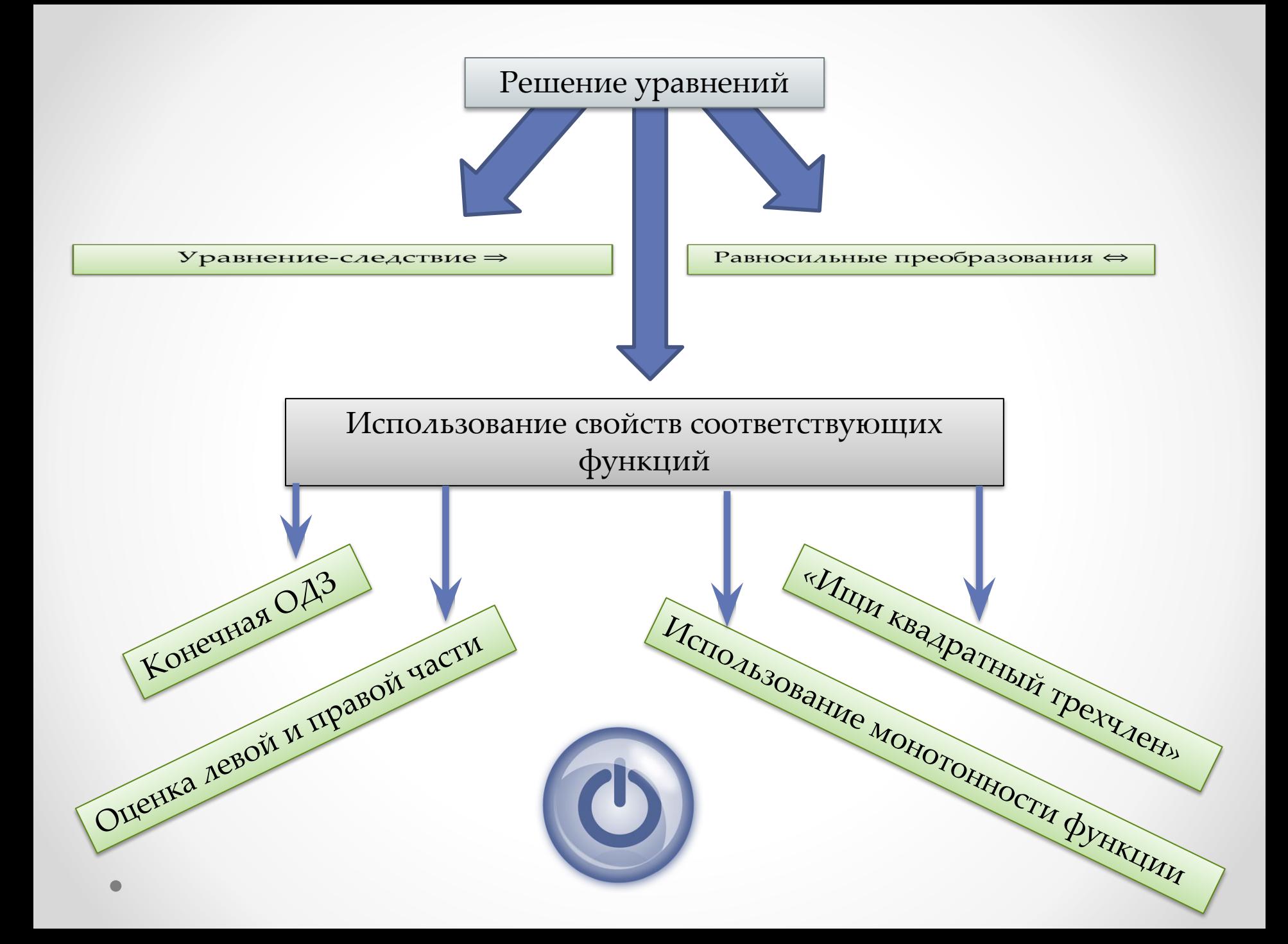

Уравнение-следствие

Для получения уравнения-следствия достаточно посмотреть на заданное уравнение как на верное числовое равенство и гарантировать, что каждое следующее уравнение мы можем получить как верное числовое равенство

**При использовании уравнений-следствий проверка подстановкой в исходное уравнение является составной частью решения.**

Пример:

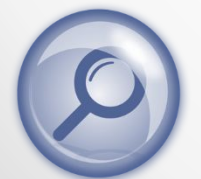

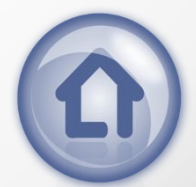

$$
\sqrt{x+1} - \sqrt{4-x} = 1
$$

 $\sqrt{x+1} = 1 + \sqrt{4-x}$ 

 $x + 1 = (1 + \sqrt{4 - x})^2$ 

 $-4 = 2\sqrt{4-x}$ 

 $(x-2)^2 = 4 - x$ ,

 $x^2 - 3x = 0$ ,

 $x(x-3) = 0$ ,

 $x_1 = 0$ ;  $x_2 = 3$ .

 $x + 1 = 1 + 2\sqrt{4 - x} + 4 - x$ ,

Решение:

Посмотрим на данное уравнение как на верное числовое равенство. А именно: если в верном числовом равенстве перенести член из одной части в другую с противоположным знаком, то равенство не нарушится.

Если числа равны то и квадраты равны.

Если оби части верного неравенства разделить на число 2≢0, то равенство не нарушится.

Если числа равны то и квадраты равны.

Раскрывая скобки и перенося все члены в одну сторону, мы снова получаем верное равенство, откуда находим корни неполного квадратного уравнения **Проверка:**

При  $x=0$ *получаем неверное равенство (-1=1)* использовали уравнение-следствие, то в При х=3 *получаем верное равенство (1=1)* Поскольку для решения уравнения мы решение входит также проверка найденных корней подстановкой в исходное уравнение

**Ответ:** 3

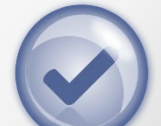

#### СХЕМА ВЫПОЛНЕНИЯ РАВНОСИЛЬНЫХ ПРЕОБРАЗОВАНИЙ УРАВНЕНИЙ

- 1. Учесть ОДЗ исходного уравнения
- 2. Гарантировать (на ОДЗ) прямые
	- и обратные преобразования

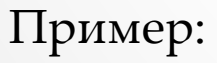

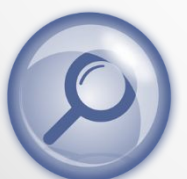

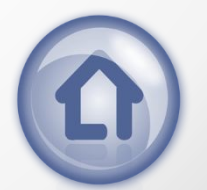

$$
\log_{2x-1}(x^{2}+3x+7)=2 \Leftrightarrow \begin{cases} (x^{2}+3x+7) > 0, \\ 2x-1 > 0, \\ x^{2}+3x+7 = (2x-1)^{2} \end{cases}
$$
  
\n
$$
\begin{cases} 2x-1 > 0, \\ 2x-1 \neq 1, \\ x^{2}+3x+7 = (2x-1)^{2} \end{cases} \Leftrightarrow \begin{cases} x > \frac{1}{2}, \\ x \neq 1, \\ 3x^{2}-7x-6=0 \end{cases} \Leftrightarrow \begin{cases} x > \frac{1}{2}, \\ x \neq 1, \\ x_{1} = 3 \end{cases} \Leftrightarrow x = 3
$$
  
\n**Orber:** 3.  
\n**THE.**  $x^{2}+3x+7 = (2x-1)^{2}$  **SHAVINT**  
\n $(x^{2}+3x+7) > 0$ 

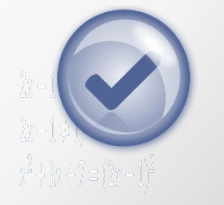

 $\bullet$ 

Конечная ОДЗ

Если область допустимых значений (ОДЗ) уравнения (или системы) состоит из конечного числа значений, то для решения достаточно проверить все эти значения

*У некоторых уравнений область определения состоит только из конечного числа точек. Для решения таких уравнений достаточно проверить, не являются ли найденные числа из области определения уравнения корнями этого уравнения.*

Пример:

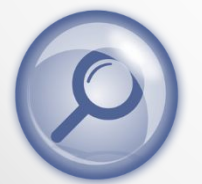

$$
\text{OAB} \begin{cases} x^2 - 1 \ge 0, & \text{if } x^2 \ge 1, \\ 2 - 2x^2 \ge 0, & \text{if } x^2 \le 1. \end{cases}
$$

Эта система выполняется

\nтолько при 
$$
x^2
$$
 = 1, тогда  $x = \pm 1$ 

Решения уравнения могут находиться только внутри ОДЗ, т.е. среди чисел  $x=1$   $\mu x=-1$ .

> Проверяем эти числа:  $x = 1$  - корень уравнения (1=1)  $x = -1$  не является корнем уравнения (-1≠1)

 $\sqrt{x^2-1}+x=1+\sqrt{2-2x^2}$ 

Ответ: 1.

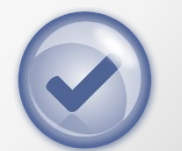

Оценка левой и правой части уравнения

Позволяет решать уравнения вида  $f(x) = g(x)$ , при условии, что  $f(x) \le a$ ,  $g(x) \ge a$ 

$$
\text{ThyM} = \frac{x^2 + 2^{|x|} - 1}{x^2 + 2^{|x|} - 1}
$$

Сумма нескольких неотрицательных функций равна нулю тогда и только тогда, когда все функции одновременно равны нулю.

$$
\text{Пример: } \quad \sqrt{x-2} + |x^3 - 8| + \lg\left(1 + \sqrt{x^2 - 4}\right) = 0
$$

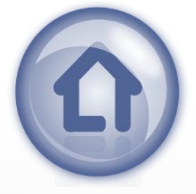

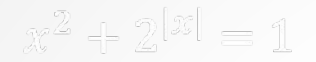

### Решение: Pewerwe:<br> $x^2 + 2^{|x|} = 1 \Leftrightarrow 2^{|x|} = 1 - x^2 \Leftrightarrow {2^{|x|} = 1, \Leftrightarrow x = 0}$

Ответ:  $x=0$ 

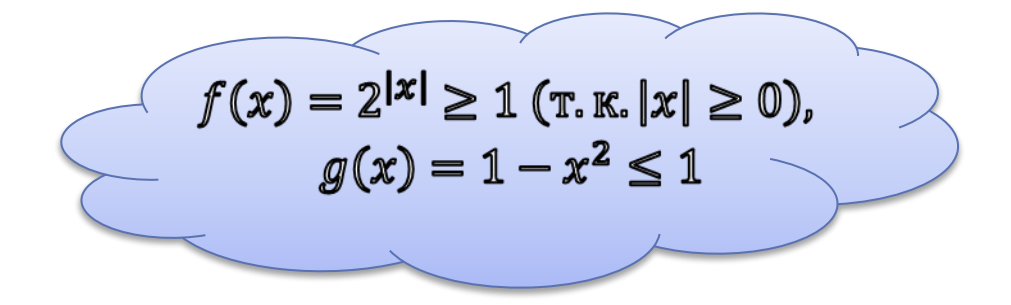

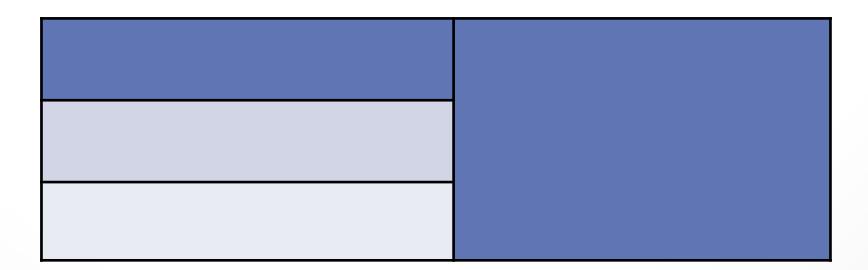

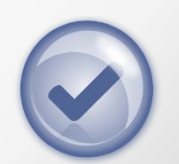

$$
\sqrt{x-2} + |x^3 - 8| + \lg(1 + \sqrt{x^2 - 4}) = 0
$$

**Решение:**

$$
\begin{cases}\n\sqrt{x-2} \ge 0, & \sqrt{x-2} = 0, \\
|x^3 - 8| \ge 0, & \Rightarrow \\
\log(1 + \sqrt{x^2 - 4}) \ge 0 & \log(1 + \sqrt{x^2 - 4}) = 0\n\end{cases} \Leftrightarrow x = 2
$$

**Ответ:** *х*=2

Сумма нескольких неотрицательных функций равна нулю тогда и только тогда, когда все функции одновременно равны нулю.

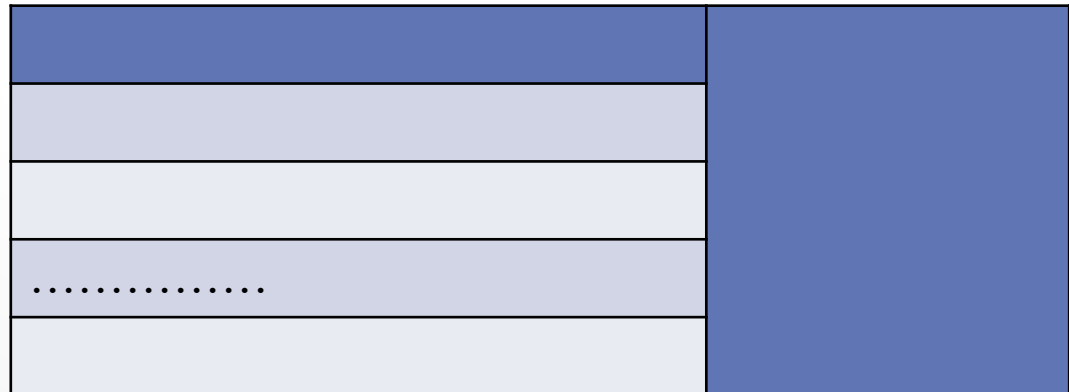

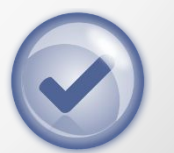

Использование монотонности функции

- 1. Подбираем один или несколько корней уравнения.
- 2. Доказываем, что других корней это уравнение не имеет

#### **Теорема 1**

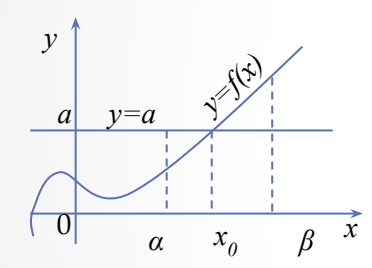

Если в уравнении *f(x)=a* функция *f(x)* возрастает (убывает) на некотором промежутке, то это уравнение может иметь не более чем один корень на этом промежутке

**Пример:**

#### **Теорема 2**

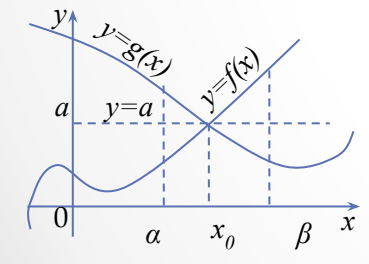

Если в уравнении *f(x)=g(x)* функция *f(x)* возрастает на некотором промежутке, а функция *g(x)* убывает на этом промежутке (или наоборот), то это уравнение может иметь не более чем один корень на этом промежутке Приме<sub>]</sub>

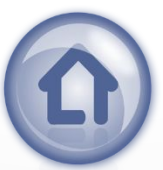

$$
\sqrt{x} + \sqrt[3]{x} = 2
$$

1. Подбираем один или несколько корней уравнения.

Уравнение имеет корень  $x=1$ T. K.  $\sqrt{1} + \sqrt[3]{1} = 2$ , T.e. 2=2

2. Доказываем, что других корней это уравнение не имеет

Единственный корень, т.к. функция  $f(x) = \sqrt{x} + \sqrt[3]{x}$  возрастает (на всей О.О.  $x \ge 0$ )

**Ответ:** *х=1.*

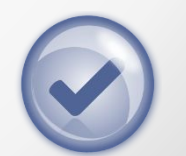

$$
2^x = 6 - x
$$

1. Подбираем один или несколько корней уравнения.

Уравнение имест корень 
$$
x=2
$$
  
т. к.  $2^2 = 6 - 2$ , т. e.  $4 = 4$ 

2. Доказываем, что других корней это уравнение не имеет

единственный корень т. к.  $f(x) = 2^x$  - возрастает, а  $g(x) = 6 - x - y$ бывает.

**Ответ:** *х=2*

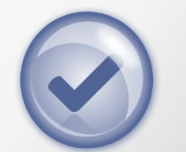

«Ищи квадратный трёхчлен»

Попробуйте рассмотреть данное уравнение как квадратное относительно какой-либо переменной (или какой-либо функции)

$$
4^x - (7 - x)2^x + 12 - 4x = 0
$$

#### **Решение:**

Запишем, что  $4^x = 2^{2x}$  и введем замену  $2^x = t$ . Получаем  $t^2 - (7 - x)t + 12 - 4x = 0.$ 

Рассмотрим это уравнение как квадратное относительно t.

$$
D = (7 - x)^2 - 4(12 - 4x) = x^2 + 2x + 1 = (x + 1)^2.
$$
  
\n
$$
t_{1,2} = \frac{7 - x \pm (x + 1)}{2},
$$
  
\n
$$
t_1 = 4, t_2 = 3 - x.
$$
  
\nOõparllax samena *Ca*ër:

 $2^x = 4$  (отсюда  $x=2$ )  $MAM 2^x = 3 - x$  $x=1$  (так как  $f(x) = 2^x$  - возрастает, а  $g(x) = 3 - x$  – убывает). Ответ: 1; 2.

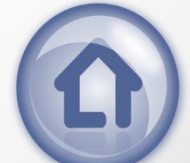

### Используемая

### литература

- Е.П.Нелин Алгебра в таблицах 7-11, «Определения, свойства, методы решения задач в таблицах»;
- Е.П.Нелин Методы решения алгебраических задач *(приложение к учебному пособию «Алгебра в таблицах»)*

## Используемые

### иллюстрации

- Е.П.Нелин Алгебра в таблицах 7-11, «Определения, свойства, методы решения задач в таблицах»;
- Office.com кнопки для навигации по сайту.